TALLINNA TEHNIKAÜLIKOOL Infotehnoloogia teaduskond Tarkvarateaduse instituut

Anett Hollas 142417IABB

# **EESTI RIIKLIKE TOLLIINFOSÜSTEEMIDE LIIDESTAMINE EUROOPA LIIDU LUBADE INFOSÜSTEEMIGA**

Bakalaureusetöö

Juhendaja: Piret Freudenthal MSc Ahto Buldas PhD

## **Autorideklaratsioon**

Kinnitan, et olen koostanud antud lõputöö iseseisvalt ning seda ei ole kellegi teise poolt varem kaitsmisele esitatud. Kõik töö koostamisel kasutatud teiste autorite tööd, olulised seisukohad, kirjandusallikatest ja mujalt pärinevad andmed on töös viidatud.

Autor: Anett Hollas

22.05.2017

## **Annotatsioon**

Alates 2013. aastast Euroopa Liidus kehtiva tolliseadustiku ehk UCC (*Union Customs Code*) sihiks on moderniseerida tollikeskkonda ja -toiminguid. Eelmainitud seadustiku üheks nõudeks on luua üleeuroopalised load ning süsteem nende lubade hoidmiseks ja kõigile liikmesriikidele kättesaadavaks tegemiseks. Eestis olemasolev lubade halduse süsteem LUBA on liidukeskse süsteemiga liidestamiseks ebasobiv, seega UCC nõuete täitmiseks luuakse uus infosüsteem CRS-bridge.

Bakalaureusetöö sisuks on süsteemi CRS-bridge tehnilise lahenduse analüüs. Analüüs viiakse läbi kasutades *Rational Unified Process* metoodikat ning selle käigus luuakse süsteemi CRS-bridge liideste spetsifikatsioon, andmemudel, kasutusmallimudel ja kasutajaliidese kirjeldus.

Lõputöö on kirjutatud eesti keeles ning sisaldab teksti 41 leheküljel, 8 peatükki, 5 joonist, 11 tabelit.

### **Abstract**

## **Interfacing Estonian National Customs Information Systems with the Customs Decisions Information System of the European Union**

The Union Customs Code (UCC) was adopted on 9 October 2013 with the purpose of modernizing the procedures and environment of customs.

One focus of the UCC is standardizing the management of customs decisions by creating a trans-European system for storing customs decisions concerning multiple European countries. The goal is to have all Member States either using the central system or interfacing their national customs decisions application with the central system.

Due to the fact that the Estonian national customs decisons management system currently in use is unsuitable for interfacing with the trans-European system, the new system CRSbridge is developed.

This thesis contains the analysis of the technical solution of the CRS-bridge. The analysis will be implemented using the Rational Unified Process methodology. As a result of the analysis, the specification of interfaces between CRS-bridge and Estonian national customs applications is described. Also, conceptual data model, use-cases, and the specification of user interface are created.

The thesis is in Estonian and contains 41 pages of text, 8 chapters, 5 figures, 9 tables.

# **Lühendite ja mõistete sõnastik**

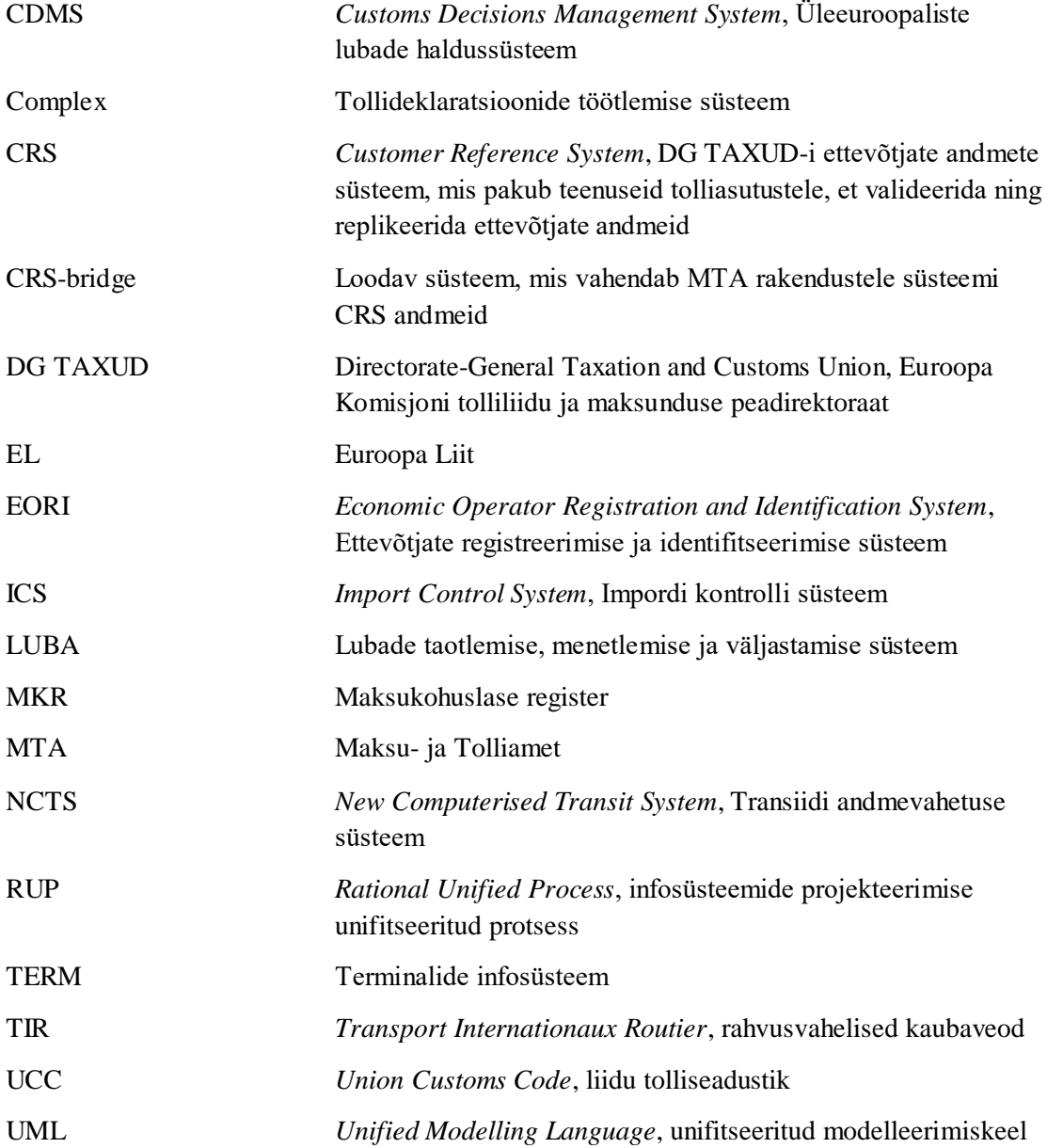

## **Sisukord**

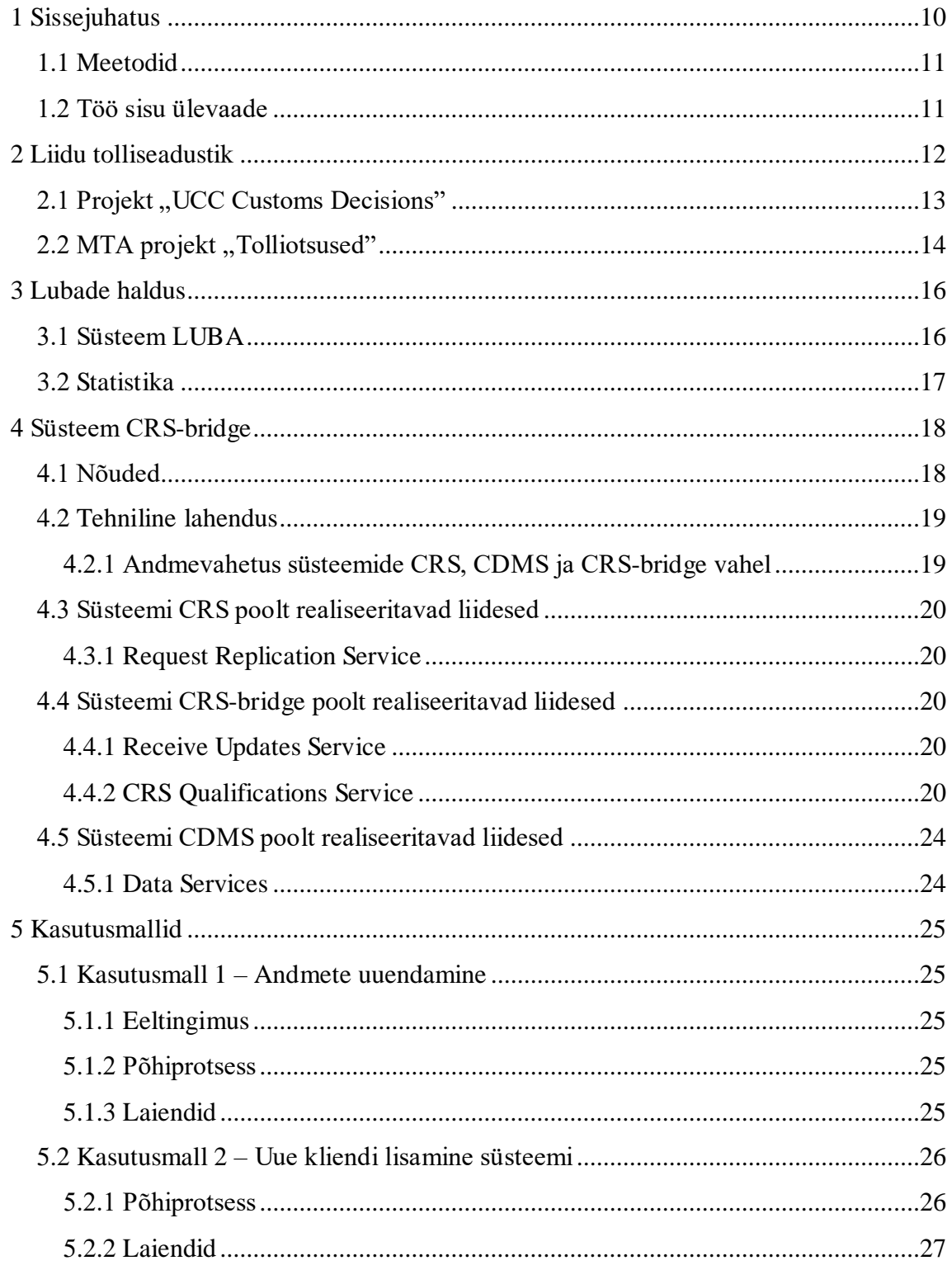

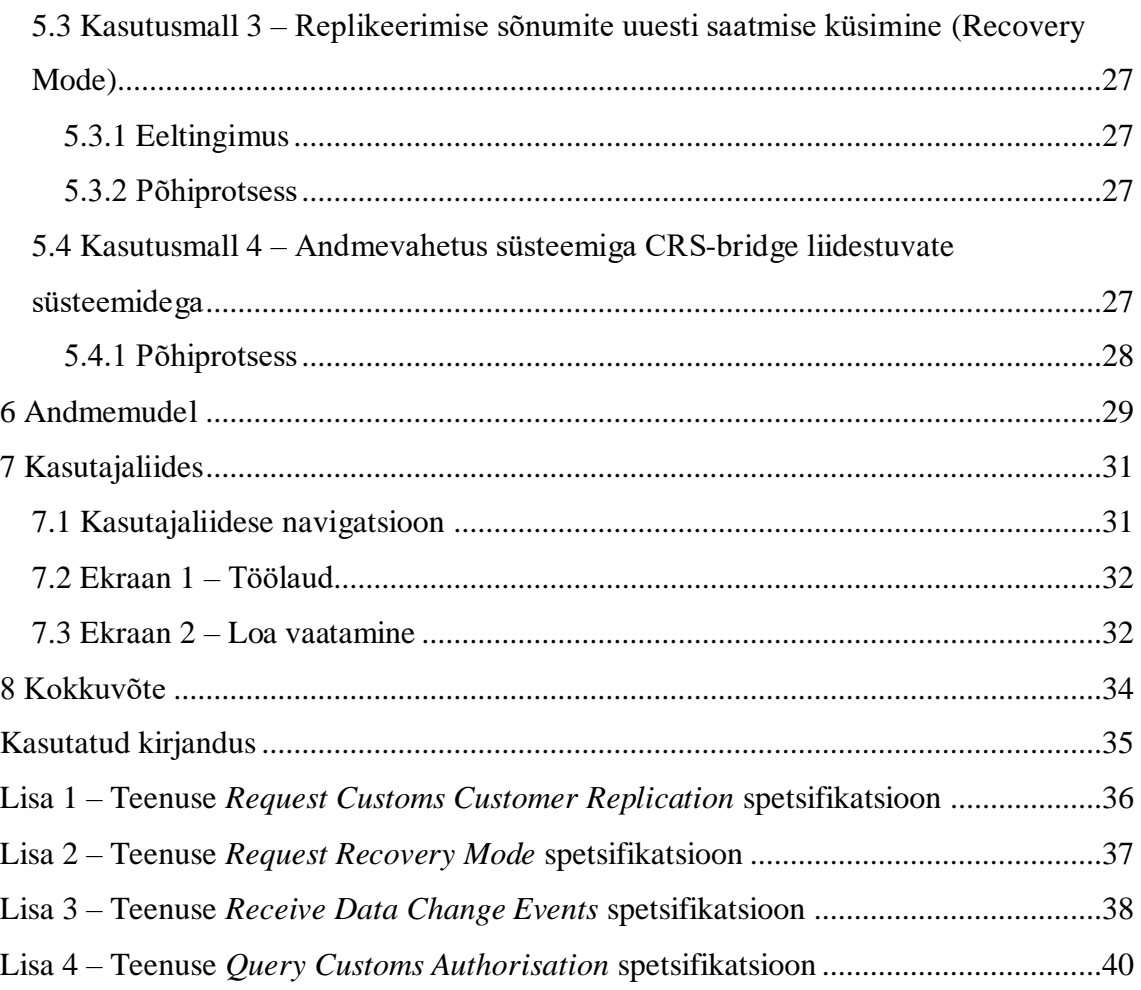

## **Jooniste loetelu**

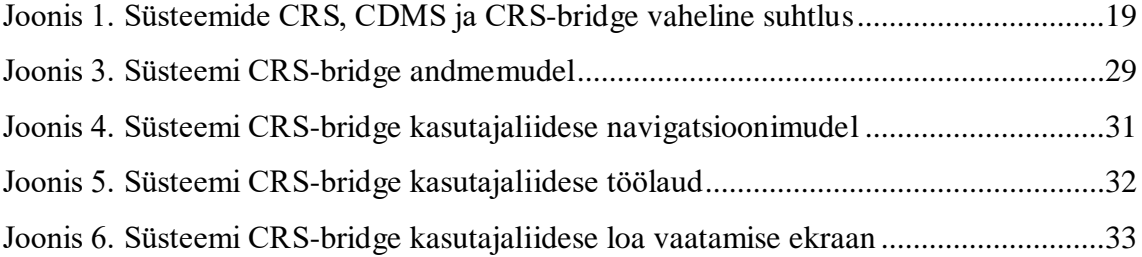

## **Tabelite loetelu**

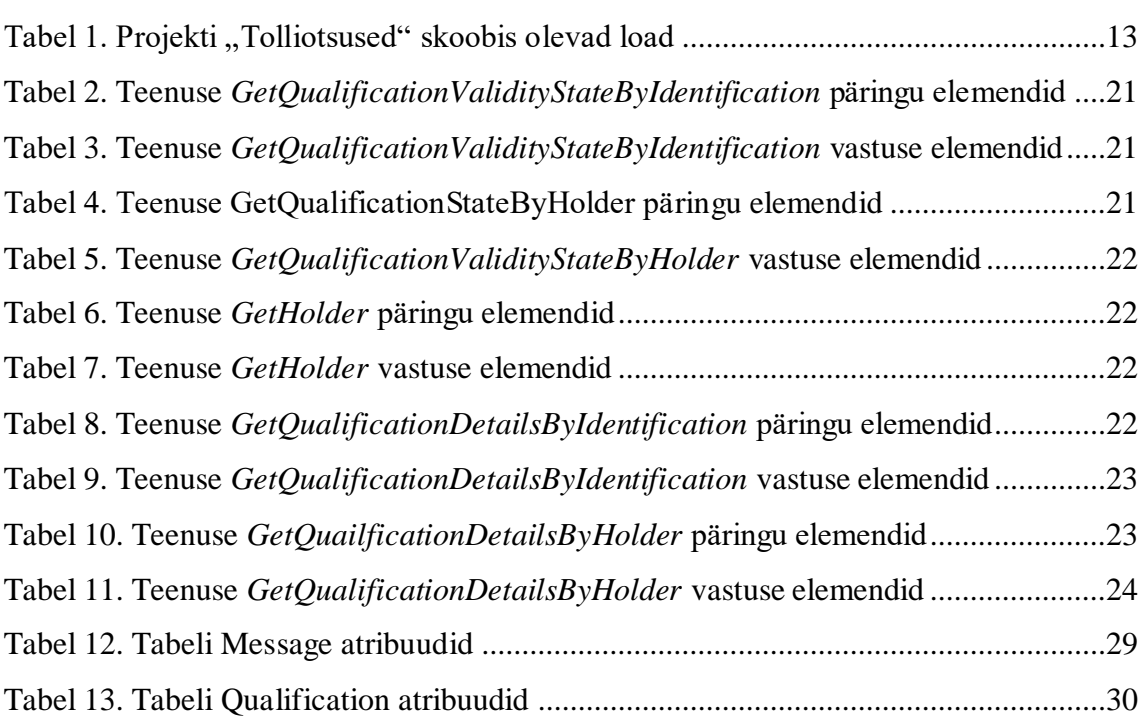

## <span id="page-9-0"></span>**1 Sissejuhatus**

Euroopa Komisjon võttis 9. oktoobril 2013. aastal vastu uue liidu tolliseadustiku ehk UCC (*Union Customs Code*). Uue tolliseadistiku üldine eesmärk on moderniseerida tollikeskkonda ja -toiminguid. Selle rakendussätete kohaselt peavad kõik liikmesriigid hiljemalt 2020. aasta lõpuks välja töötama ja kasutusele võtma paberivaba õiguskeskkonna tolli ja kaubanduse jaoks. Üks uue liidu tolliseadustiku rakendamise raames läbi viidav projekt on töö teemaks olev tolliotsuste projekt "Customs Decisions", mille käigus töötatakse välja liidukeskne lubade süsteem ning liidestatakse see liikmesriikide poolt välja töötatud süsteemidega.

2017. aastal on Maksu- ja Tolliametis lubade taotlemiseks ja menetlemiseks kasutusel süsteem LUBA, mis on välja töötatud üle 10 aasta tagasi. Seda süsteemi tuleb oluliselt muuta, et see vastaks uuest seadusest tulenevatele nõuetele ja liidestuks liidukeskse lubade süsteemiga. Samas pakub Euroopa Komisjon võimalust kasutada üle-euroopaliste lubade taotlemiseks ja menetlemiseks nende väljatöötatud süsteemi. Seega otsustas MTA mitte edasi arendada olemasolevat süsteemi LUBA, vaid võtta üleeuroopaliseks muutuvate lubade taotlemiseks ja menetlemiseks kasutusele Euroopa Komisjoni poolt pakutava süsteemi. Siseriiklike lubade halduseks jääb kasutusele süsteem LUBA.

Mitmed MTA infosüsteemid kasutavad süsteemi LUBA tolliloa andmete kontrollimiseks. Seega tuleks kõik üleeuroopalisi lube kontrollivad süsteemid liidestada liidukeskse lubade süsteemiga. Selleks, et iga infosüsteem ei peaks realiseerima iseseisvat liidest ja süsteemide käideldavus ei sõltuks liidukeskse lubade süsteemi käideldavusest, otsustas MTA luua kohaliku üleeuroopaliste lubade repositooriumi süsteemi CRS-bridge.

Süsteem CRS-bridge küsib liidukeskselt lubade süsteemilt kõik Eestis kehtivad üleeuroopaliste lubade andmed ja salvestab need. Lisaks pakub CRS-bridge eestisisestele rakendustele üleeuroopaliste lubade pärimise teenust.

Käesoleva töö sisuks on töö autori poolt koostatud süsteemi CRS-bridge analüüs. Töös esitatakse põhilised analüüsi käigus valminud tehised.

### <span id="page-10-0"></span>**1.1 Meetodid**

Ettevõttes Cybernetica AS on tarkvaraarenduses kasutusel RUP ehk infosüsteemide projekteerimise unifitseeritud protsess [1]. RUPi järgi arendatud projekt on jaotatud neljaks faasiks: algatusfaas, detailimisfaas, konstrueerimisfaas ja siirdefaas. Algatusfaasis defineeritakse projekti käsitlusala ja kirjeldatakse peamised kasutusmallid. Samuti selgitatakse välja nõuded ja riskid. Detailimisfaasis luuakse süsteemi arhitektuuri arendusalus. See tähendab, et funktsionaalsed nõuded kogutakse ja kirjeldatakse kasutusmallimudelis, koostatakse andmemudel ja alustatakse esimeste põhiliste kasutusmallide realiseerimisega. Konstrueerimisfaasis arendatakse süsteem lõpuni ja siirdefaasis antakse süsteem üle kliendile.

Infosüsteemi tehnilise lahenduse visualiseerimiseks kasutatakse UML-keelt ehk unifitseeritud modelleerimiskeelt [1]. Ettevõttes on selleks kasutusele võetud tarkvara Visual Paradigm.

### <span id="page-10-1"></span>**1.2 Töö sisu ülevaade**

Töö teises peatükis antakse ülevaade uuest Euroopa Liidu tolliseadustikust ning sellega kaasnevatest muudatustest tollitoimingutes. Kolmandas peatükis kirjeldatakse praegu tollilubade haldamiseks kasutusel olevat süsteemi. Neljandas peatükis seletatakse lahti loodava süsteemi eesmärk, nõuded ja tehniline lahendus. Ülejäänud peatükid esitavad välja töötatava süsteemi kasutusmallid, andmemudeli ja kasutajaliidese spetsifikatsiooni.

## <span id="page-11-0"></span>**2 Liidu tolliseadustik**

Euroopa Komisjon võttis liidu tolliseadustiku ehk UCC vastu 9. oktoobril 2013. aastal. See jõustus sama aasta 30. oktoobril, kuid enamik määruseid rakendusid alates 1. maist 2016 [2]. Euroopa Komisjoni 29. aprillil 2014. aastal vastu võetud rakendusotsusega kehtestati liidu tolliseadustiku tööprogramm, mille kohaselt peab paberivaba õiguskeskkond tolli ja kaubanduse jaoks olema valmis ning kasutusele võetud hiljemalt 31. detsembriks 2020. aastal. Tööprogrammi ülesanne on ette kirjutada elektrooniliste süsteemide rakendamise kava [3]. Kuna kõik uued tolliformaalsused ei rakendunud kohe 1. maist 2016. aastal, on üleminekueeskirjade delegeeritud määrusele vastavalt kehtestatud reeglid, kuidas toimuvad tolliformaalsused perioodil, kui infosüsteemid ei toeta veel uut õiguskeskkonda [4].

UCC rakendumisest on mõjutatud suuremal või vähemal määral kõik tollitoimingud ja neid teostavad isikud. Järgnevalt kirjeldatakse suurimad muudatused [3].

- Kõik tollisüsteemid suunatakse ümber elektroonilisse keskkonda ning sellega seoses kehtestatakse ühtsed nõuded tollidokumentide andmetele.
- Luuakse üleeuroopaline tolliotsuste ehk tollilubade süsteem, mis toob endaga kaasa ühtsed nõuded lubadele ja taotlustele.
- Tollitoimingute lihtsustamiseks võetakse kasutusele erinevad meetodid nagu keskne tollivormistus, enesehindamine, arvestuskanne ja transiidilihtsustused.

Kogu liidu territooriumil ühtlustatakse tollitoimingud, kasutades tagatisi, protseduure ja lihtsustusi, mis tagab ettevõtjate võrdse kohtemise kõigis liikmesriikides.

#### <span id="page-12-0"></span>**2.1 Projekt "UCC Customs Decisions"**

Liidu tolliseadustiku rakendussätete teostamiseks MTAs algatatakse 17 projekti, mille raames luuakse või uuendatakse infosüsteeme. Üks neist projektidest on tolliotsused ehk Customs Decisions. Selle projekti eesmärk on ühtlustada liikmesriikides tollilubade taotlemine ja menetlemine [5]. Projekti tulemusena töötatakse välja liidukeskne lubade süsteem ning liidestatakse see liikmesriikide poolt loodud süsteemidega [6].

Projekti raames muudetakse osad tolliload üleeuroopaliseks. Üleeuroopaliste lubade halduseks töötatakse välja kesksüsteem CDMS ehk *Customs Decisions Management System*. Süsteemis CDMS hakatakse hoidma üleeuroopaliste lubade andmeid ning süsteemi kaudu on võimalik lube taotleda ja hallata. CDMS on omakorda liidestatud süsteemiga CRS ehk *Customer Reference System*, mille kaudu edastatakse lubade andmemuudatusi liikmesriikidele [5].

Liikmesriikide administratsioonidel on võimalus valida, kas kasutada lubade halduseks liidukeskset tollilubade süsteemi CDMS või luua eraldi siseriiklik tollilubade süsteem. Esimesel juhul kasutavad kasutajad süsteemi sisenemiseks ning lubade haldamiseks ainult DG TAXUD-i poolt pakutavaid kasutajaliideseid. Teisel juhul loob liikmesriik endale uue tollilubade haldussüsteemi või lisab olemasolevale süsteemile funktsionaalsuse, et süsteemis saaks taotleda ja hallata projekti skoobis olevaid 22 liiki lube [5]. Kui liikmesriik otsustab luua oma lahenduse, siis peab ta tagama, et kõigi tema liikmesriigis väljaantud lubade andmed oleks alati ajakohased ka süsteemis CDMS. Üleeuroopaliseks muutuvad load on välja toodud tabelis [Tabel 1.](#page-12-1)

<span id="page-12-1"></span>

| Loa tüüp   | Loa nimi                                                                  |
|------------|---------------------------------------------------------------------------|
| <b>IPO</b> | Seestöötlemisprotseduuri kasutamise luba                                  |
| <b>TEA</b> | Ajutise impordi luba                                                      |
| <b>OPO</b> | Välistöötlemisprotseduuri kasutamise luba                                 |
| <b>EUS</b> | Lõppkasutuse luba                                                         |
| <b>CVA</b> | Kauba tolliväärtuse osaks olevate summade määramise lihtsustamise<br>luba |

Tabel 1. Projekti "Tolliotsused" skoobis olevad load [7]

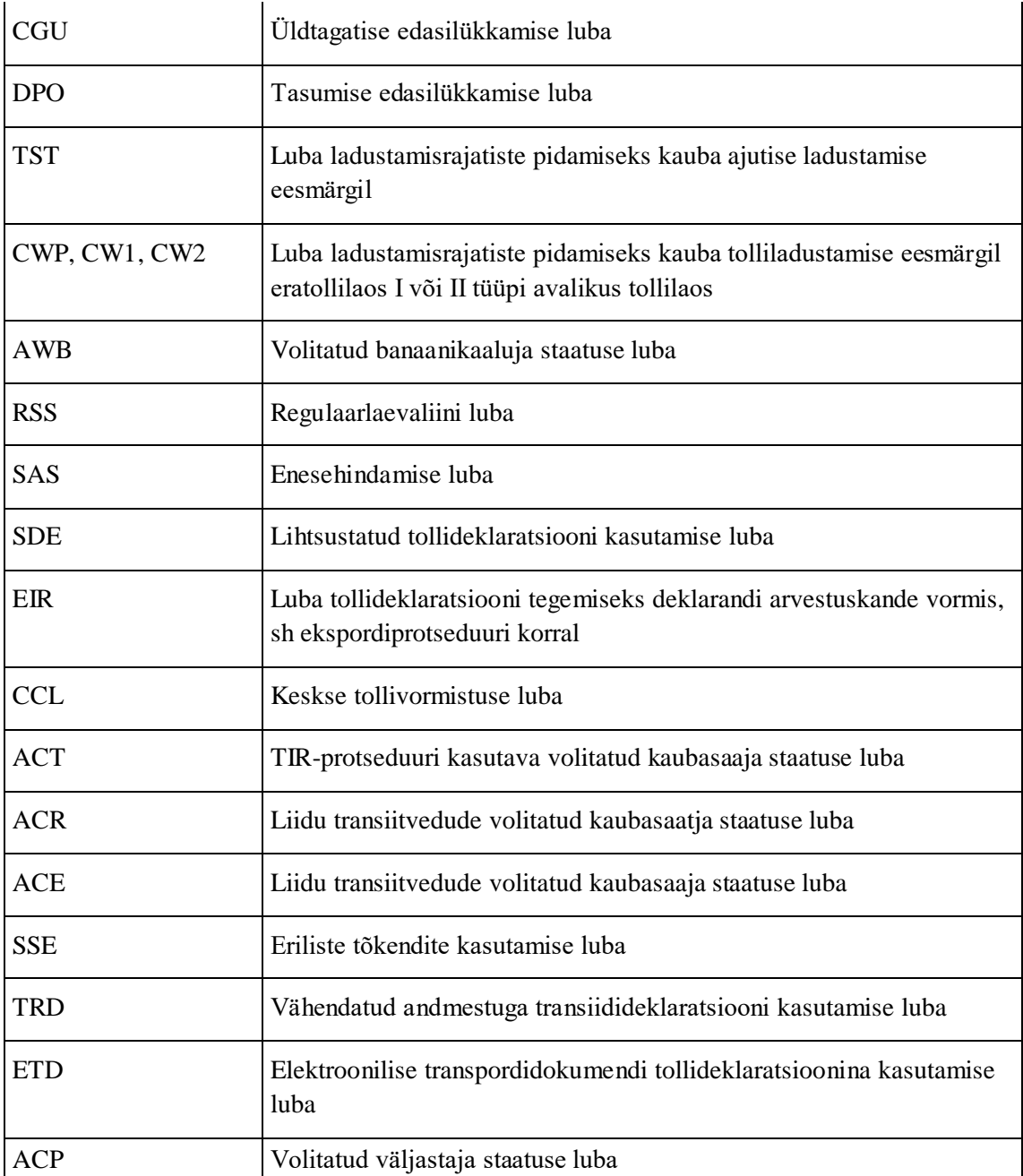

## <span id="page-13-0"></span>**2.2 MTA projekt**, **Tolliotsused**"

Eesti Maksu- ja Tolliamet plaanib kasutada üleeuroopaliselt kehtima hakkavate lubade halduseks liidukeskset süsteemi CDMS. Seda eelkõige põhjusel, et uue siseriikliku lubade haldussüsteemi välja töötamine ja arendamine oleks liigselt ressursimahukas, kuna uus süsteem peaks suutma talitada koostöös teiste liikmesriikide lubade haldussüsteemide ning üleliiduliste tollisüsteemidega. Samuti ei ole otstarbekas uuendada praegu kasutusel olevat süsteemi LUBA. Puudused, mis muudavad olemasolevale süsteemile uue funktsionaalsuse lisamise keerukaks, on järgnevalt välja toodud [6].

- Kasutatav lubade andmekoosseis ei vasta Euroopa Komisjoni poolt püstitatud nõuetele.
- Puudub sobiv lahendus lubade muutmiseks, sest iga loa tüübi valideerimiseks on eraldi reeglid.
- Loa omaniku identifitseerimiseks kasutatakse süsteemis LUBA maksukohuslase registrist tulevat MKR numbrit, kuid süsteemis CDMS on kasutusel EORI number.

Vältimaks kõigi tollisüsteemide liidestamist liidukeskse süsteemiga CDMS, töötatakse välja uus lubade hoidla CRS-bridge, mille poole hakkavad pöörduma eestisisesed tollirakendused üleeuroopaliste lubade kontrollimiseks. Sihiks on riskide maandamine juhul, kui üleliidulise süsteemi töös peaks esinema tõrkeid. Süsteemi CRS-bridge arenduses on peetud silmas, et ajakohane informatsioon lubade kohta oleks siseriiklikult talletatud, kuna sellisel juhul ei ole tarvis lubade kasutamisel iga päringut üleliidulisse süsteemi saata. Seega salvestab süsteem kohalikku andmebaasi kõigi Eestiga seotud lubade andmed ning vastab tollirakendustest tulevatele päringutele lokaalselt olemasolevate lubade põhjal.

## <span id="page-15-0"></span>**3 Lubade haldus**

MTA klientidel on võimalik saada tollilt luba, et kasutada erinevaid lihtsustusi ja soodustusi. Tolli luba on vajalik kauba suunamiseks eriprotseduurile nagu ajutine import, lõppkasutus ning sees- või välistöötlemine. Samuti peab olema luba liiduvälise kauba ladustamiskohtade pidamiseks, sest tegemist on soodusrežiimiga, mis enamasti võimaldab kaubalt impordimaksude tasumise edasilükkamist [8]. "Iga loa saamiseks on tollieeskirjades sätestatud konkreetsed tingimused, millele isik peab vastama või millised nõuded peavad olema täidetud ning sageli on loa saamise tingimuseks ka tagatise esitamine tekkida võiva tollivõla tagamiseks [8]."

#### <span id="page-15-1"></span>**3.1 Süsteem LUBA**

MTAl on lubade halduseks kasutusel süsteem LUBA. Selles süsteemis saab esitada loataotlusi ning lube vaadata, muuta, kustutada, tühistada ja kehtetuks tunnistada. Süsteem LUBA on liidestatud erinevate tollisüsteemidega, kuid tolliotsuste projekti kontekstis on oluline süsteemi liidestus tollideklaratsioonide töötlemise süsteemiga Complex, transiidi andmevahetuse süsteemiga NCTS, impordi kontrolli süsteemiga ICS ja terminalide infosüsteemiga TERM. Taoline liidestus võimaldab deklaratsiooni töötlemisel kontrollida, kas vastava tollitoimingu jaoks on luba olemas.

Süsteem LUBA hõlmab tegevusi loa taotluse registreerimisest kuni loa väljastamise ning lõpuks kehtivuse lõppemiseni. Süsteemi abil esitatud loataotlused registreerib süsteem dokumendiregistrisse ja loataotlustele määratakse menetlejad. Menetlus lõpeb loataotluse tagasilükkamise või loa väljastamisega. Loa elutsükkel lõppeb selle tähtaja lõpuga või ametnikupoolse loa kehtetuks tunnistamisega [9].

Süsteemis LUBA on kliendil võimalik esitada loataotlusi, hallata loataotlusi ja lube. Samuti saab klient esitada muudatus-, tühistus-, ning kehtetuks tunnistamise taotlusi. Ametnikul on võimalik loataotlusi sisestada ja lisada ning loataotlusi ja lube hallata. Samuti saab ametnik hallata kliendi esitatud muudatus-, tühistus- ja kehtetuks tunnistamise taotlusi.

## <span id="page-16-0"></span>**3.2 Statistika**

Praegu on MTA süsteemis LUBA 43 liiki lube, nendest 33 on tolliga seotud load. Ettevõttetele on väljastatud kokku ligikaudu 4000 luba, neist üle 90% on tolliload. Tollilube kasutatakse suuremas osas tollideklaratsioonide töötlemise süsteemis Complex. Ühes kuus kasutatakse tollilube deklaratsioonidel üle 20 000 korra. Eesmärk on viia süsteemist LUBA ligikaudu 700 luba süsteemi CDMS [6].

## <span id="page-17-0"></span>**4 Süsteem CRS-bridge**

MTA rakenduste liidukeskse lubade süsteemiga liidestamiseks töötatakse välja süsteem CRS-bridge, mis liidestab MTA rakendused süsteemidega CRS ja CDMS. Süsteem CRSbridge võtab vastu süsteemist CRS tulevad lubade uuendused ning teostab nende põhjal päringuid süsteemi CDMS, et saada lubade detailandmeid. Eestisisesed tollirakendused pöörduvad süsteemi CRS-bridge poole üleeuroopaliste lubade kontrolliks.

Süsteem CRS-bridge ei ole mõeldud lubade halduseks, üleeuroopaliste lubade puhul toimub haldus süsteemis CDMS.

Süsteemile CRS-bridge luuakse ainult administraatoritele mõeldud kasutajaliides. Liidese kaudu saab lube otsida ja käivitada *Recovery Mode*'i ehk vastuvõtmata jäänud sõnumite uuesti saatmise.

Süsteemiga CRS-bridge liidestuvad süsteemid on Complex, NCTS, TERM ja ICS. Projekt "Tolliotsused" ei näe ette vanade lubade andmete migreerimist, kuna erinevate andmekoosseisude tõttu tuleb need ümberhinnata. See tähendab, et vanade lubade andmekoosseis on vaja teisendada uuele süsteemile sobivaks. Seega jäävad üleminekuperioodil töösse nii vana süsteem LUBA kui ka uus süsteem CRS-bridge.

#### <span id="page-17-1"></span>**4.1 Nõuded**

Põhilised nõuded loodavale süsteemile on järgmised.

- Uue süsteemi kaudu andmete päringuks kuluv aeg ei tohi oluliselt suurendada andmete töötlemiseks kuluvat aega.
- Süsteem CRS-bridge peab võimaldama liidestatud süsteemidel saada ajakohast informatsiooni.
- Süsteem CRS-bridge peab võimaldama liidestatud süsteemidel kasutada töökindalt liidukeskse andmebaasi andmeid.

### <span id="page-18-0"></span>**4.2 Tehniline lahendus**

#### <span id="page-18-1"></span>**4.2.1 Andmevahetus süsteemide CRS, CDMS ja CRS-bridge vahel**

Andmevahetus (replikeerimise protsess) süsteemide CRS, CDMS ja CRS-bridge vahel on kujutatud joonisel [Joonis 1.](#page-18-2)

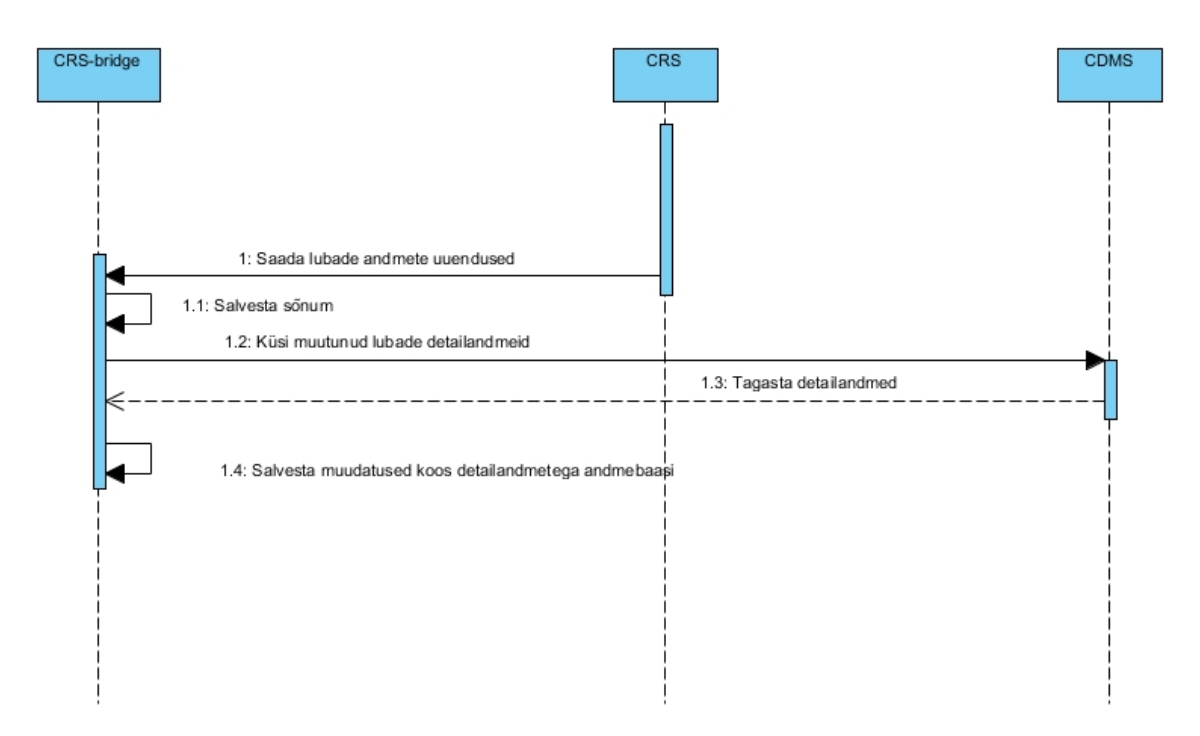

Joonis 1. Süsteemide CRS, CDMS ja CRS-bridge vaheline suhtlus

<span id="page-18-2"></span>Protsess algab sellest, et Rahandus- ja Teadusministeeriumi Infotehnoloogiakeskus (RMIT) teavitab Euroopa Komisjoni soovist registreerida süsteem CRS-bridge üleeuroopalise süsteemi CRS klientsüsteemiks. Taotlus sisaldab süsteemi CRS-bridge konfiguratsiooni andmeid. CRS-bridge registreeritakse süsteemis CRS lubade andmete uuenduste saajana.

Pärast registreerimist hakkab CRS saatma süsteemile CRS-bridge kõikide Eestis kasutatavate lubade andmete muudatusi veebiteenuse *Receive Updates Service* kaudu, mida realiseerib CRS-bridge. Pärast uuendamise sõnumi saabumist teeb süsteem CRSbridge lubade detailandmete küsimiseks lisapäringu süsteemi CDMS, sest kõiki loaspetsiiflisi detailandmeid replikeerimse sõnumis ei sisaldu (näiteks järelevalve tolliasutus või töödeldud tooted). Detailandmeid küsitakse, kasutades süsteemi CDMS poolt realiseeritavaid *Data Service* veebiteenuseid. Saadud detailandmed salvestatakse andmebaasi ja nende põhjal vastatakse klientsüsteemidest nagu Complex, NCTS, ICS ja TERM tulevatele päringutele lubade andmete kohta.

### <span id="page-19-0"></span>**4.3 Süsteemi CRS poolt realiseeritavad liidesed**

CRS realiseerib veebiteenust *Request Replication Service*, mis on kirjeldatud DG TAXUD-ist tulnud lähtematerjalides. Teenuse spetsifikatsioon on lisatud lisana.

#### <span id="page-19-1"></span>**4.3.1 Request Replication Service**

Süsteem CRS-bridge kasutab süsteemi CRS poolt realiseeritavat *RequestCustomsCustomerReferenceReplicationBAS* veebiteenust juhul, kui CRS-bridge ei olnud mingil põhjusel registreeritud ettevõtja andmete uuenduste saamiseks. Kasutatakse *requestCustomsCustomerReplicationReqMsg* sõnumit [Lisa 1 –](#page-35-0) Teenuse *[Request Customs Customer Replication](#page-35-0)* spetsifikatsioon.

Sama teenust kasutatakse ka *Recovery Mode* käivitamiseks. *Recovery Mode* käivitatakse juhul, kui süsteem CRS-bridge saab süsteemilt CRS andmete uuenduste sõnumi, mille identifikaator ei ole eelmise sõnumi identifikaatorist ühe võrra suurem. Sellisel juhul saadetakse *requestRecoveryModeReqMsg* sõnum Lisa 2 – Teenuse *[Request Recovery](#page-36-0)  Mode* [spetsifikatsioon.](#page-36-0)

### <span id="page-19-2"></span>**4.4 Süsteemi CRS-bridge poolt realiseeritavad liidesed**

Süsteem CRS-bridge realiseerib teenust *Receive Updates Service*, mille kirjeldus on DG TAXUD-i poolt ette antud ning mis on lisatud lisana ning teenus *Qualifications Service*, mida kasutavad Eesti tollirakendused. Viimane on selle töö käigus välja töötatud ning seetõttu ka selles peatükis üksikasjalikult kirjeldatud.

#### <span id="page-19-3"></span>**4.4.1 Receive Updates Service**

CRS-bridge realiseerib *ReceiveCustomsCustomerReferenceDataChangesBAS* veebiteenust. Selle abil saadab CRS lubade andmete uuenduste sõnumeid. Uuendused saadetakse *receiveDataChangeEventsReqMsg* sõnumiga Lisa 3 – Teenuse *[Receive Data](#page-37-0)  [Change Events](#page-37-0)* spetsifikatsioon

#### <span id="page-19-4"></span>**4.4.2 CRS Qualifications Service**

*Qualificatios Data Services* liidese teenused on kirjeldatud järgnevalt.

#### 1. *GetQualificationValidityStateByIdentification*

Tabelis [Tabel 2](#page-20-0) on toodud teenuse päringu elemendid. Kõik elemendid on kohustuslikud.

<span id="page-20-0"></span>

| Elemendi nimi               | Tüüp                                                                                                | <b>Kirjeldus</b> |
|-----------------------------|----------------------------------------------------------------------------------------------------|------------------|
| qualificationIdentification | string                                                                                              | Loa number       |
| qualificationType           | string (peab vastama)<br>klassifikaatorile<br>QualificationType), näiteks<br>$, P^{\prime\prime}$ . | Loa tüüp         |
| applicableDate              | kuupäev                                                                                             | Loa oleku aeg    |

Tabel 2. Teenuse *GetQualificationValidityStateByIdentification* päringu elemendid

Päringu saabudes otsib CRS-bridge kõik load, mille tüüp ja number on samad kui päringus ja otsib nende seast loa, mille kehtivuse perioodi mahub otsitud kuupäev (*applicableDate* jääb *statusStartTime* ja *statusEndTime* vahele). Kui selliseid lube on mitu, siis valib CRS-bridge neist uusima. Sellelt loalt edastab CRS-bridge tabelis [Tabel](#page-20-1)  [3](#page-20-1) kirjeldatud andmed päringu saatnud süsteemile.

Tabel 3. Teenuse *GetQualificationValidityStateByIdentification* vastuse elemendid

<span id="page-20-1"></span>

| Elemendi nimi              | Tüüp                                                                                                    | <b>Kirjeldus</b> |
|----------------------------|----------------------------------------------------------------------------------------------------|------------------|
| <i>qualificationStatus</i> | string (vastab<br>$Q$ ualificationStatus<br>klassifikaatorile), näiteks<br>$\mathsf{I}, \mathsf{VALID}$ " | Loa olek         |

#### *2. GetQualificationValidityStateByHolder*

Tabelis [Tabel 4](#page-20-2) on toodud teenuse päringu elemendid. Kõik elemendid on kohustuslikud.

<span id="page-20-2"></span>

| Elemendi nimi     | Tüüp                                                                                         | <b>Kirjeldus</b>        |
|-------------------|----------------------------------------------------------------------------------------------|-------------------------|
| holder            | string                                                                                       | Loa omaniku EORI number |
| qualificationType | string (peab vastama<br>klassifikaatorile<br>QualificationType), näiteks<br>$, P^{\prime}$ . | Loa tüüp                |
| applicableDate    | kuupäev                                                                                      | Loa oleku aeg           |

Tabel 4. Teenuse GetQualificationStateByHolder päringu elemendid

Päringu saabudes otsib CRS-bridge kõik load, mille tüüp ja omanik on samad kui päringus ja otsib nende seast loa, mille kehtivuse perioodi mahub otsitud kuupäev (*applicableDate* jääb *statusStartTime* ja *statusEndTime* vahele). Kui selliseid lube on mitu, siis valib CRS-bridge neist uusima. Sellelt loalt edastab CRS-bridge tabelis [Tabel](#page-21-0)  [5](#page-21-0) kirjeldatud andmed päringu saatnud süsteemile.

<span id="page-21-0"></span>

| Elemendi nimi       | Tüüp                                                                                                    | <b>Kirjeldus</b> |
|---------------------|----------------------------------------------------------------------------------------------------|------------------|
| qualificationStatus | string (vastab<br>QualificationStatus<br>klassifikaatorile), näiteks<br>$\mathsf{I}_{\cdot},\mathsf{VALID}$ " | Loa olek         |

Tabel 5. Teenuse *GetQualificationValidityStateByHolder* vastuse elemendid

#### *3. GetHolder*

Tabelis [Tabel 6](#page-21-1) on toodud teenuse päringu elemendid. Kõik elemendid on kohustuslikud.

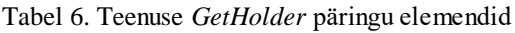

<span id="page-21-1"></span>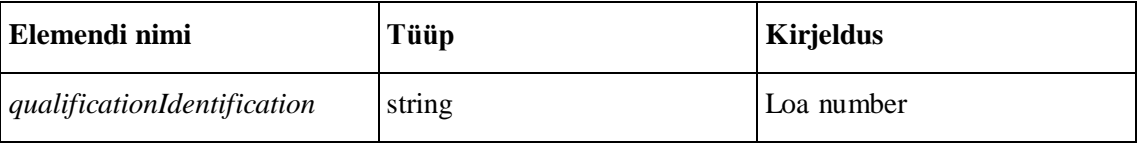

Päringu saabudes otsib CRS-bridge loa, mille number vastab päringus saadetule ja edastab tabelis [Tabel 7](#page-21-2) kirjeldatud andmed päringu saatnud süsteemile.

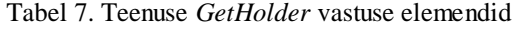

<span id="page-21-2"></span>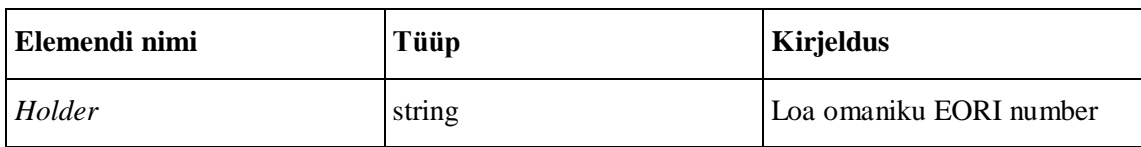

*4. GetQualificationDetailsByIdentification*

Tabelis [Tabel 8](#page-21-3) on toodud teenuse päringu elemendid. Kõik elemendid on kohustuslikud.

Tabel 8. Teenuse *GetQualificationDetailsByIdentification* päringu elemendid

<span id="page-21-3"></span>

| <b>Elemendi</b> nimi               | Tüüp   | <b>Kirjeldus</b> |
|------------------------------------|--------|------------------|
| <i>qualificationIdentification</i> | string | Loa number       |

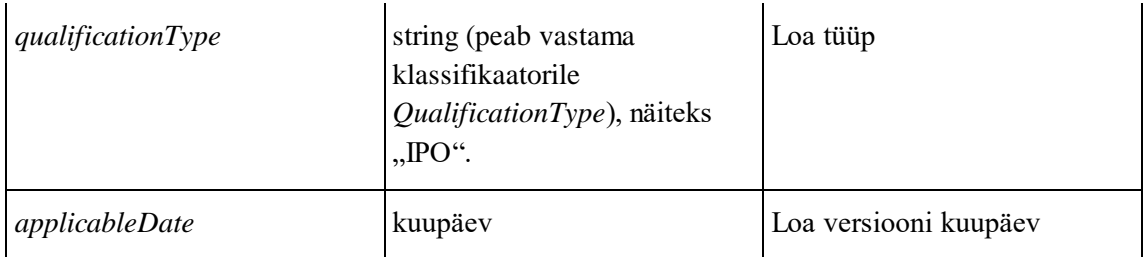

Päringu saabudes otsib CRS-bridge kõik load, mille tüüp ja number on samad kui päringus ja otsib nende seast loa, mille kehtivuse perioodi mahub otsitud kuupäev (*applicableDate* jääb *validityStartDate* ja *validityEndDate* vahele). Kui selliseid lube on mitu, siis valib CRS-bridge neist uusima. Sellelt loalt edastab CRS-bridge tabelis [Tabel](#page-22-0)  [9](#page-22-0) kirjeldatud andmed päringu saatnud süsteemile.

Tabel 9. Teenuse *GetQualificationDetailsByIdentification* vastuse elemendid

<span id="page-22-0"></span>

| Elemendi nimi | Tüüp | <b>Kirjeldus</b>                                                                                             |
|---------------|------|----------------------------------------------------------------------------------------------------|
| XML           | any  | xsd:any tüüpi element, mis<br>sisaldab detailandmete XMLi<br>(kogu CDMS süsteemi<br>vastuses sisalduv info). |

### *5. GetQualificationDetailsByHolder*

Tabelis [Tabel 10](#page-22-1) on toodud teenuse päringu elemendid. Kõik elemendid on kohustuslikud.

<span id="page-22-1"></span>

| lemendi nimi      | Tüüp                                                                                                 | <b>Kirjeldus</b>        |
|-------------------|----------------------------------------------------------------------------------------------------|-------------------------|
| holder            | string                                                                                               | Loa omaniku EORI number |
| qualificationType | string (peab vastama<br>klassifikaatorile<br>QualificationType), näiteks<br>$, \text{P}O^{\alpha}$ . | Loa tüüp                |
| applicableDate    | kuupäev                                                                                              | Loa versiooni kuupäev   |

Tabel 10. Teenuse *GetQuailficationDetailsByHolder* päringu elemendid

Päringu saabudes otsib CRS-bridge kõik load, mille tüüp ja omanik on samad kui päringus ja otsib nende seast loa, mille kehtivuse perioodi mahub otsitud kuupäev (*applicableDate* jääb *statusStartTime* ja *statusEndTime* vahele). Kui selliseid lube on mitu, siis valib CRS-bridge neist uusima. Sellelt loalt edastab CRS-bridge tabelis [Tabel](#page-23-2)  [11](#page-23-2) kirjeldatud andmed päringu saatnud süsteemile.

<span id="page-23-2"></span>

| Elemendi nimi | Tüüp | <b>Kirjeldus</b>                                                                                             |
|---------------|------|----------------------------------------------------------------------------------------------------|
| XML           | any  | xsd:any tüüpi element, mis<br>sisaldab detailandmete XMLi<br>(kogu CDMS süsteemi<br>vastuses sisalduv info). |

Tabel 11. Teenuse *GetQualificationDetailsByHolder* vastuse elemendid

## <span id="page-23-0"></span>**4.5 Süsteemi CDMS poolt realiseeritavad liidesed**

Süsteem CDMS realiseerib veebiteenust *Data Services*, mis on kirjeldatud DG TAXUD-ist tulnud lähtematerjalides. Teenuse spetsifikatsioon on lisatud lisana.

### <span id="page-23-1"></span>**4.5.1 Data Services**

CRS-bridge kasutab süsteemi CDMS poolt realiseeritava *CommonCustomsDecisionAuthorisationDS* veebiteenuse sõnumit *queryCustomsAuthorisationReqMsg* Lisa 4 – Teenuse *[Query Customs Authorisation](#page-39-0)*  [spetsifikatsioon.](#page-39-0)

## <span id="page-24-0"></span>**5 Kasutusmallid**

Järgnevalt on kirjeldatud süsteemi CRS-bridge olulisemad kasutusmallid.

#### <span id="page-24-1"></span>**5.1 Kasutusmall 1 – Andmete uuendamine**

Selle kasutusmalliga uuendab süsteem CRS-bridge andmebaasis hoitavaid andmeid.

#### <span id="page-24-2"></span>**5.1.1 Eeltingimus**

CRS-bridge rakendus on konfigureeritud süsteemi CRS teenuste kasutajarakenduseks, millele saadetakse andmemuudatuste teated.

#### <span id="page-24-3"></span>**5.1.2 Põhiprotsess**

- 1. Süsteem CRS saadab teenuse *ReceiveCustomsCustomerReferenceDataChangesBAS* sõnumi *receiveDataChangeEventsReqMsg*.
- 2. CRS-bridge saadab vastu kinnituse, et sõnum on vastu võetud ja kontrollib, et sõnumi identifikaator oleks ühe võrra suurem eelnevalt saabunud sõnumi identifikaatorist.
- 3. CRS-bridge saadab süsteemile CDMS täiendavate andmete küsimiseks teenuse *CommonCustomsDecisionAuthorisationDS* sõnumi *QueryCustomsAuthorisationReqMsg*, mille sisuks on otsinguparameetrid, mille järgi tuvastatakse luba, mille kohta täpsemaid andmeid saata. Parameetriteks on loa identifikaator ja loa tüüp.
- 4. Süsteem CDMS saadab vastuse *QueryCustomsAuthorisationRespMsg*, mis sisaldab loa detailseid andmeid.
- 5. CRS-bridge salvestab saabunud andmed andmebaasi.

#### <span id="page-24-4"></span>**5.1.3 Laiendid**

2a. Kui sõnumit ei saa töödelda, saadab CRS-bridge vastavasisulise sõnumi süsteemile CRS ja teavituse administraatorile ning tegevus jätkub kasutusmalliga 3.

**2b.** Kui sõnumi identifikaator on eelmise sõnumi identifikaatorist rohkem kui ühe võrra suurem, saadab süsteem CRS-bridge vastavasisulise teavituse administraatorile ja tegevus jätkub kasutusmalliga 3.

4a. Kui süsteem CDMS vastab negatiivselt, saadab CRS-bridge teavituse administraatorile.

4a.1. Administraator valib kasutajaliideses replikeerimise sõnumi, millega teavitatud uuendatuste allalaadimine ebaõnnestus ja käivitab süsteemist CDMS andmete uuestiküsimise.

4a.2. Tegevus jätkub põhiprotsessi punktist 3.

## <span id="page-25-0"></span>**5.2 Kasutusmall 2 – Uue kliendi lisamine süsteemi**

Selle kasutusmalliga lisab CRS-bridge uue kliendi replikeerimise süsteemi, et CRS saadaks vastava kliendiga seotud andmemuudatuste kohta sõnumeid. Siinkohal on mõeldud olukorda, kui süsteemis CRS-bridge ei ole nõutud luba, aga süsteemides CDMS ja CRS on antud luba olemas. Sellisel juhul saab administraator küsida kasutajaliidese kaudu kliendi lubade andmeid.

#### <span id="page-25-1"></span>**5.2.1 Põhiprotsess**

- 1. Administraator sisestab päringu tegemiseks vajalikud andmed.
- 2. Süsteem CRS-bridge saadab süsteemile CRS teenuse *RequestCustomsCustomerReferenceReplicationBAS* sõnumi *requestCustomsCustomerReplication*, mille sisuks on subscription identifikaator ja kliendi identifikaator.
- 3. Veebiteenus annab vastuseks vastava kliendiga seotud load.
- 4. Süsteem CRS-bridge saadab süsteemile CDMS täiendavate andmete küsimiseks teenuse *CommonCustomsDecisionAuthorisationDS* sõnumi *QueryCustomsAuthorisationReqMsg*, et lisada andmebaasi selle kliendiga seotud kirjed.
- 5. Süsteem CDMS saadab vastuse QueryCustomsAuthorisationRespMsg, mis sisaldab loa detailseid andmeid.

6. Pärast seda sõnumivahetust jätkub edasiste andmemuudatuste saatmine kasutusmalliga 1.

#### <span id="page-26-0"></span>**5.2.2 Laiendid**

5a. Kui süsteem CDMS vastab negatiivselt, saadab CRS-bridge teavituse administraatorile.

5a.1. Administraator valib kasutajaliideses replikeerimise sõnumi, millega teavitatud uuendatuste allalaadimine ebaõnnestus ja käivitab süsteemist CDMS andmete uuestiküsimise.

5a.2. Tegevus jätkub põhiprotsessi punktist 4.

## <span id="page-26-1"></span>**5.3 Kasutusmall 3 – Replikeerimise sõnumite uuesti saatmise küsimine (Recovery Mode)**

#### <span id="page-26-2"></span>**5.3.1 Eeltingimus**

Süsteem on tuvastanud vea sõnumite töötlemisel ning administraator on saanud vastavasisulise teate.

#### <span id="page-26-3"></span>**5.3.2 Põhiprotsess**

- 1. Administraator valib uuenduste küsimise.
- 2. Süsteem CRS-bridge saadab süsteemi CRS teenuse *RequestCustomsCustomerReferenceReplicationBAS* sõnumi *requestRecoveryMode*, mille sisuks on viimase õnnestunud transaktsiooni identifikaator *TransactionId*.
- 3. Süsteem CRS vastab sõnumile tavalise uuenduse sõnumiga, milles on ühe võrra suurendatud viimase saadetud sõnumi identifikaator ja milles on recovery mode identifikaator seatud tõeseks.
- <span id="page-26-4"></span>4. Tegevus jätkub kasutusmalli 1 punktist 2.

## **5.4 Kasutusmall 4 – Andmevahetus süsteemiga CRS-bridge**

#### **liidestuvate süsteemidega**

Liidestuvad süsteemid saavad küsida informatsiooni loa oleku, omaniku ja detailandmete kohta.

#### <span id="page-27-0"></span>**5.4.1 Põhiprotsess**

- 1. Süsteemiga CRS-bridge liidestuv süsteem (Complex, NCTS, ICS, TERM) pöördub süsteemi CRS-bridge poole loa andmete saamiseks, kasutades liidest *CRS Qualifications Service.* Teenus, mida kasutatakse, valitakse vastavalt sellele, missuguseid andmeid vajatakse.
- 2. Süsteem CRS-bridge vastab päringule.
- 3. Päringu teinud süsteem kasutab saadud andmeid deklaratsiooni kontrollimiseks.

## <span id="page-28-0"></span>**6 Andmemudel**

Eesmärgiga hoida süsteemi CRS-bridge lahendus võimalikult lihtne, on andmudel on koostatud minimalistliku lähenemisega. See tähendab, et eraldi salvestatakse andmebaasi vaid kõige olulisemad loa andmed, mida läheb vaja enamikes päringutes. Ülejäänud andmed on salvestatud andmebaasi XML kujul. Andmemudelis on tabelid Message, milles hoitakse saabunud sõnumeid ja Qualification, milles hoitakse lubade andmeid. Ühe sõnumiga on seotud üks luba. Joonisel [Joonis 3](#page-28-2) on kujutatud süsteemi andmemudel.

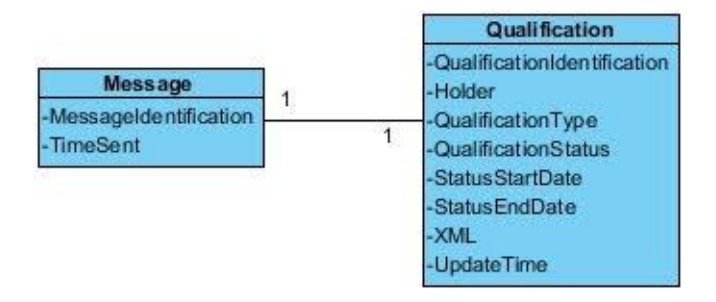

<span id="page-28-2"></span>Joonis 2. Süsteemi CRS-bridge andmemudel

Järgnevalt on tabelis [Tabel 12](#page-28-1) kirjeldatud tabeli Message atribuudid ning nende andmetüübid. Tabelis Message hoitakse kõiki süsteemilt CRS saabunud replikeerimise sõnumeid. Sõnumite salvestamine on vajalik *Recovery Mode*'i käivitamiseks, mida tehakse juhul kui saabunud sõnumi identifikaator on rohkem kui ühe võrra suurem eelnevalt saabunud sõnumi identifikaatorist.

Tabel 12. Tabeli Message atribuudid

<span id="page-28-1"></span>

| <b>Atribuut</b>       | <b>Kirjeldus</b>      | Andmetüüp       |
|-----------------------|-----------------------|-----------------|
| MessageIdentification | Sõnumi identifikaator | Inte ger        |
| TimeSent              | Saabumise aeg         | <b>DateTime</b> |

Tabelis [Tabel 13](#page-29-0) on välja toodud tabeli Qualification atribuudid ning nende andmetüüp. Tabelis Qualification hoitakse kõiki Eestis kehtivaid lube.

<span id="page-29-0"></span>

| <b>Atribuut</b>             | <b>Kirjeldus</b>                          | Andmetüüp      |
|-----------------------------|-------------------------------------------|----------------|
| QualificationIdentification | Loa number                                | <b>String</b>  |
| Holder                      | Omanik                                    | <b>String</b>  |
| QualificationType           | Loa tüüp                                  | Klassifikaator |
| QualificationStatus         | Olek                                      | Klassifikaator |
| <b>StatusStartDate</b>      | Olekusse minemise aeg                     | Date           |
| <b>StatusEndDate</b>        | Oleku lõppemise aeg                       | Date           |
| $XMI$ .                     | Sõnumiga saabunud loa andmed XML<br>kujul | blob           |
| UpdateTime                  | Versiooni salvestamise aeg                | DateTime       |

Tabel 13. Tabeli Qualification atribuudid

## <span id="page-30-0"></span>**7 Kasutajaliides**

Süsteemile CRS-bridge tehakse ainult administraatoritele mõeldud kasutajaliides, mille kaudu saab lube vaadata ja vastuvõtmata jäänud sõnumite uuesti saatmist küsida. Lõppkasutajad saavad oma lube ja lubade taotlusi hallata süsteemides LUBA ja CDMS. Süsteemi CRS-bridge kasutajaliides on välja töötatud MTA stiiliraamatu juhiseid järgides [9].

### <span id="page-30-1"></span>**7.1 Kasutajaliidese navigatsioon**

Joonis [Joonis 4](#page-30-2) kirjeldab süsteem CRS-bridge navigatsiooni. Navigatsiooni skeemi joonistamiseks kasutatud tingmärgid on välja toodud järgnevalt.

- Sinised kastid tähistavad ekraane süsteemis.
- Kui ekraanil kuvatakse nupp, siis on see kajastatud nupu nimena joonel.
- Kui ekraanil kuvatakse link või ikoon, siis on see kajastatud alakriipsudevahelise tekstina joonel.

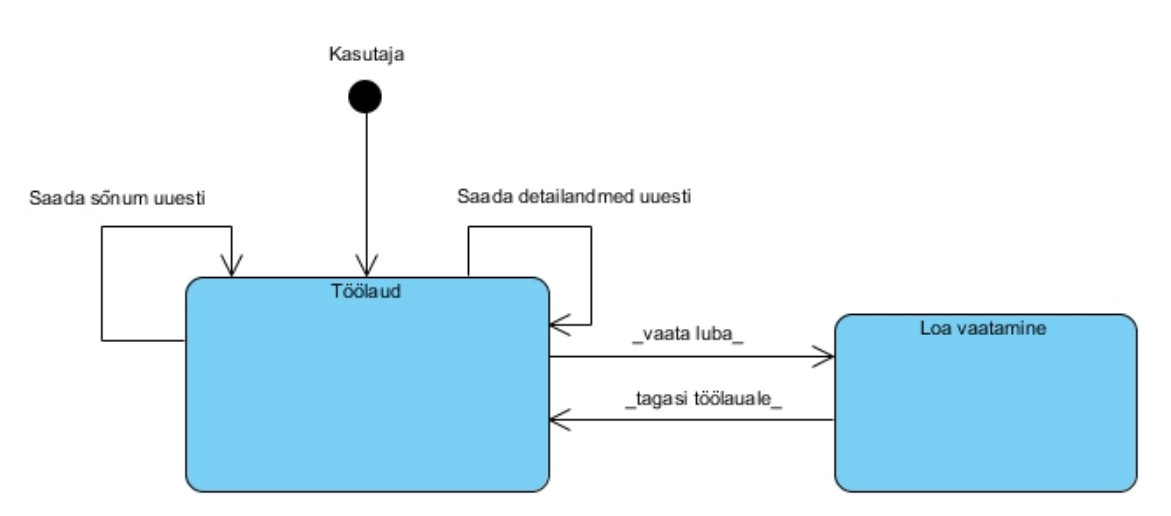

<span id="page-30-2"></span>Joonis 3. Süsteemi CRS-bridge kasutajaliidese navigatsioonimudel

#### <span id="page-31-0"></span>**7.2 Ekraan 1 – Töölaud**

Töölaud on kasutajaliidese avaekraan, kuhu kasutaja saab süsteemi sisenedes või vajutades loa vaatamise ekraanil nuppu "Tagasi töölauale".

Sellel ekraanil kuvatakse sõnumid ja load eraldi tabelitena. Tabelis "Sõnumid" kuvatakse kõik saabunud replikeerimise ehk andmemuudatuse sõnumid. Tabelis "Load" kuvatakse kõigi Eestis kasutusel olevate lubade uusim versioon.

Kasutaja saab vaadata andmeid valides loa, mille andmeid ta vaadata tahab ning vajutades lubade tabelis sellele reale. Kasutajal on võimalik käivitada ka replikeerimise sõnumite uuesti saatmine, vajutades nupule "Saada uuesti" ja on võimalik käivitada loa detailandmete uuesti küsimine, vajutades vastava replikeerimise sõnumi juures olevale lingile. Kasutajaliidese töölaud on kujutatud joonisel [Joonis 5.](#page-31-2)

| Tagasi e-maksuameti / e-tolli lehele |                   | Kasutaja<br>Mari Maasikas                                                                                                    | Väljun x                            |
|--------------------------------------|-------------------|----------------------------------------------------------------------------------------------------|-------------------------------------|
| - Sõnumid                            |                   |                                                                                                    | Kordan päringuid<br>$\triangledown$ |
| <sup>®</sup> Sõnumi identifikaator   |                   | <sup>o</sup> Saabumise aeq                                                                                                    |                                     |
| $\mathbf{1}$<br>$\sim$               |                   | 15.05.2017 17:43:58                                                                                                    |                                     |
| $\overline{2}$                       |                   | 15.05.2017 17:43:58                                                                                                    |                                     |
| Kuvan kirjeid 1-2/2                  |                   | $\left\vert \mathrm{Re}\right\rangle =\left\vert \mathrm{c}\right\rangle =\left\vert \mathrm{1}\right\rangle =\left\vert \mathrm{2}\right\rangle =\left\vert \mathrm{2}\right\rangle$ | Kuvan korraga<br>$10 \div$          |
| $-$ Load                             |                   |                                                                                                    | $\overline{\nabla}$                 |
| $\div$ Omanik                        | $\div$ Loa number | <sup><math>+</math></sup> Loa tüüp                                                                                                    | $e$ Olek                            |
| HOLDER006                            | <b>TEST006</b>    | OPO                                                                                                    | Kehtiv                              |
| HOLDER005                            | <b>TEST005</b>    | IPO                                                                                                    | Kehtiv                              |
| HOLDER004                            | <b>TEST004</b>    | <b>TST</b>                                                                                                    | Kehtiv                              |
| HOLDER003                            | <b>TEST003</b>    | <b>ACR</b>                                                                                                    | Kehtiv                              |
| HOLDER002                            | <b>TEST002</b>    | ACT                                                                                                    | Kehtiv                              |
| Kuvan kirjeid 1-5/19                 |                   |                                                                                                    | Kuvan korraga<br>$5 \div$           |

Joonis 4. Süsteemi CRS-bridge kasutajaliidese töölaud

### <span id="page-31-2"></span><span id="page-31-1"></span>**7.3 Ekraan 2 – Loa vaatamine**

Sellel ekraanil kuvatakse loend loa versioonidest ja vaikimisi kõige värskema loa andmed. Eraldi on välja toodud kõige olulisemad loa andmed nagu näiteks number, omanik ja staatus, detailandmed kuvatakse XML kujul.

Kasutaja saab liikuda sellele ekraanile, vajutades ekraanil "Töölaud" lubade tabelis soovitud loale. Kasutaja saab valida loa versiooni, mille täpsemaid andmeid ta vaadata tahab, valides versioonide loendist versiooni numbri/tähise ja sellele vajutades. Loa vaatamise ekraan on kujutatud joonisel [Joonis 6.](#page-32-0)

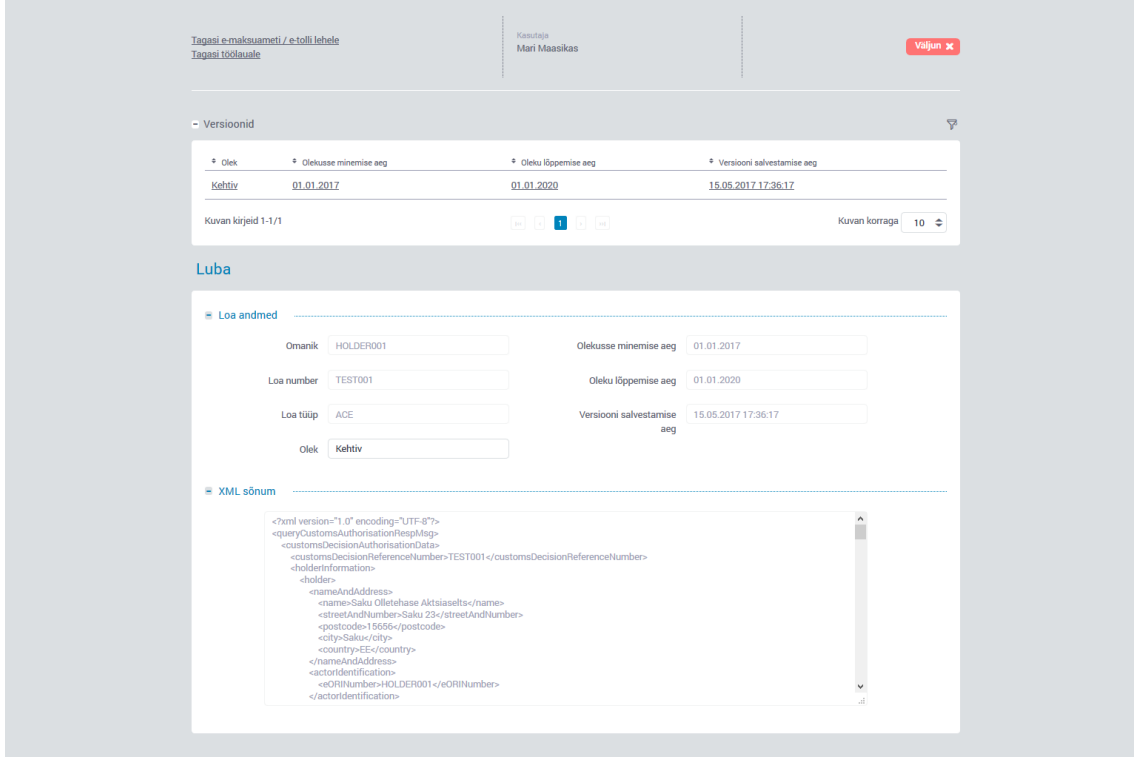

<span id="page-32-0"></span>Joonis 5. Süsteemi CRS-bridge kasutajaliidese loa vaatamise ekraan

## <span id="page-33-0"></span>**8 Kokkuvõte**

Alates 2013. aastast Euroopa Liidus kehtiva tolliseadustiku ehk UCC (*Union Customs Code*) sihiks on moderniseerida tolli õiguskeskkonda ja tollitoiminguid. Eelmainitud seadustiku üks nõue on luua üleeuroopalised load ning süsteem nende lubade hoidmiseks ja kõigile liikmesriikidele kättesaadavaks tegemiseks. Eestis olemasolev lubade halduse süsteem LUBA on liidukeskse süsteemiga liidestamiseks ebasobiv, seega UCC nõuete täitmiseks luuakse uus infosüsteem CRS-bridge. Bakalaureusetöö käigus koostati süsteemi CRS-bridge analüüs.

Käesolevas töös kirjeldati süsteemi arendamise põhjused, praegune olukord ja loodava süsteemi spetsifikatsioon. Süsteemi CRS-bridge spetsifikatsioon koosneb liideste kirjeldusest, kasutusmallimudelist, andmemudelist ja kasutajaliidese kirjeldusest.

Analüüs viidi läbi kasutades *Rational Unified Process* metoodikat ning tulemid loodi detailimisfaasi käigus.

Bakalaurusetöö valmimise hetkeks on süsteem CRS-bridge realiseeritud ja testimises. Plaan on süsteem tootekeskkonda paigaldada 2. oktoobril 2017. aastal, mil saab kättesaadavaks ka liidukeskne lubade süsteem. Analüüsi käigus tehtud tehised olid sobivad ja piisavad süsteemi CRS-bridge arendamiseks.

## <span id="page-34-0"></span>**Kasutatud kirjandus**

- [1] Cybernetica AS, Andmekaitse ja infoturbe leksikon, [Võrgumaterjal]. http://akit.cyber.ee/. (28.04.2017).
- [2] DG Taxud, UCC Legislation, [Võrgumaterjal]. https://ec.europa.eu/taxation\_customs/business/union-customs-code/ucclegislation\_en. (18.04.2017).
- [3] Maksu- ja Tolliamet, Uue liidu tolliseadustiku rakendamine, 07.09.2016. [Online]. https://www.emta.ee/et/ariklient/toll-kaubavahetus/uue-liidutolliseadustiku-rakendamine. (18.04.2017).
- [4] DG Taxud, UCC Introduction, [Võrgumaterjal]. Available: https://ec.europa.eu/taxation\_customs/business/union-customs-code/uccintroduction\_en. (17.04.2017).
- [5] CUST-DEV, *CDMS High Level IT Design,* DG Taxud, 2015.
- [6] Maksu- ja Tolliamet, *Tolliotsuste arendusvajadus,* 2016.
- [7] DG Taxud, "General Guidance on Customs Decisions," 08.07.2016. [Võrgumaterjal]. http://ec.europa.eu/taxation\_customs/sites/taxation/files/resources/documents/cu stoms/customs\_code/guidance\_general\_cust\_dec\_en.pdf. (28.04.2017).
- [8] Maksu- ja Tolliamet, Tolliload, 25.01.2017. [Võrgumaterjal]. https://www.emta.ee/et/ariklient/toll-kaubavahetus/tolliload. (29.03.2017).
- [9] Maksu- ja Tolliamet, *Süsteemi LUBA analüüsidokument,* 2006.
- [10] Maksu- ja Tolliamet, Maksu- ja tolliamet alustab e-MTA kujunduse ja kasutajamugavuse uuendamist, 12.05.2015. [Võrgumaterjal]. https://www.emta.ee/et/uudised/maksu-ja-tolliamet-alustab-e-mta-kujunduse-jakasutajamugavuse-uuendamist. (13.05.2017).
- [11] DG Taxud, UCC Work Programme, [Võrgumaterial]. https://ec.europa.eu/taxation\_customs/business/union-customs-code/ucc-workprogramme\_en. (18.04.2017).
- [12] M. Fowler, UML Destilled. Third Edition., Boston: Addison-Wesley Professional, 2003.
- [13] A. Cockburn, Writing effective use cases, Boston: Addison-Wesley, 2001.

# <span id="page-35-0"></span>**Lisa 1 – Teenuse** *Request Customs Customer Replication*  **spetsifikatsioon**

| <b>Name</b>        | RequestCustomsCustomerReplication                                                                                                    |
|--------------------|----------------------------------------------------------------------------------------------------|
| <b>Description</b> | This service operation allows a consumer IT application to add<br>Customs Customers to its replication subscription (i.e. the Smart<br>Replication).                    |
|                    | The current information of the Customs Customers will be sent in the<br>form of data changes of a replication message, in a dedicated<br>transaction.                   |
|                    | Applying the related data changes will create the current information<br>available on the Customs Customers. These data changes have to be<br>applied in a transaction. |
|                    | Further data change events related to the Customs Customers will be<br>sent following the standard replication mechanism.                                               |
| <b>Inputs</b>      | <b>Smart Replication Subscription</b>                                                                                                    |
|                    | - Subscription                                                                                                    |
|                    | - Customs Customer                                                                                                    |
| <b>Outputs</b>     | Void                                                                                                    |
|                    | - Empty                                                                                                    |

Tabel 14. Teenuse Request Customs Customer Replication spetsifikatsioon

## <span id="page-36-0"></span>**Lisa 2 – Teenuse** *Request Recovery Mode* **spetsifikatsioon**

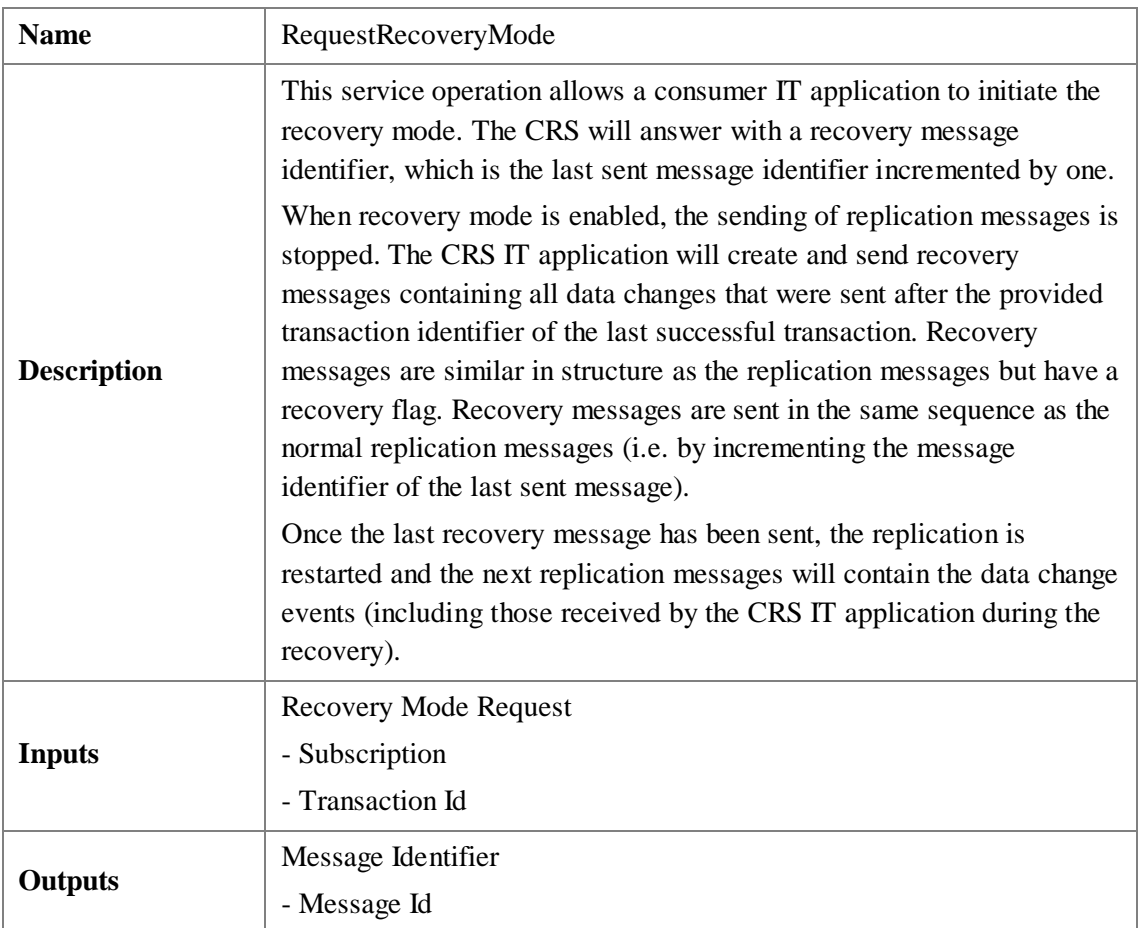

Tabel 15. Teenuse Request Recovey Mode spetsifikatsioon

## <span id="page-37-0"></span>**Lisa 3 – Teenuse** *Receive Data Change Events* **spetsifikatsioon**

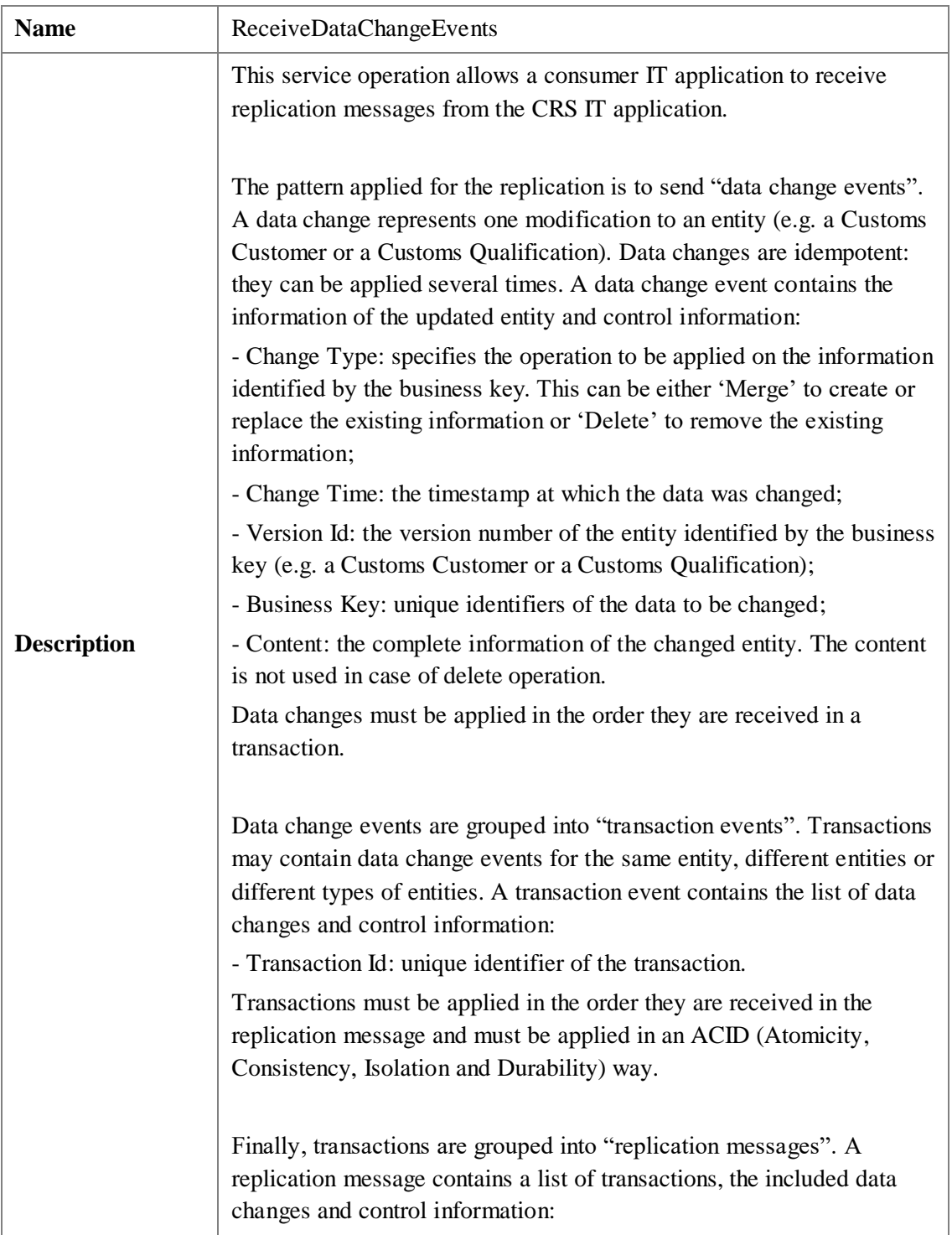

Tabel 16. Teenuse Receive Data Change Events spetsifikatsioon

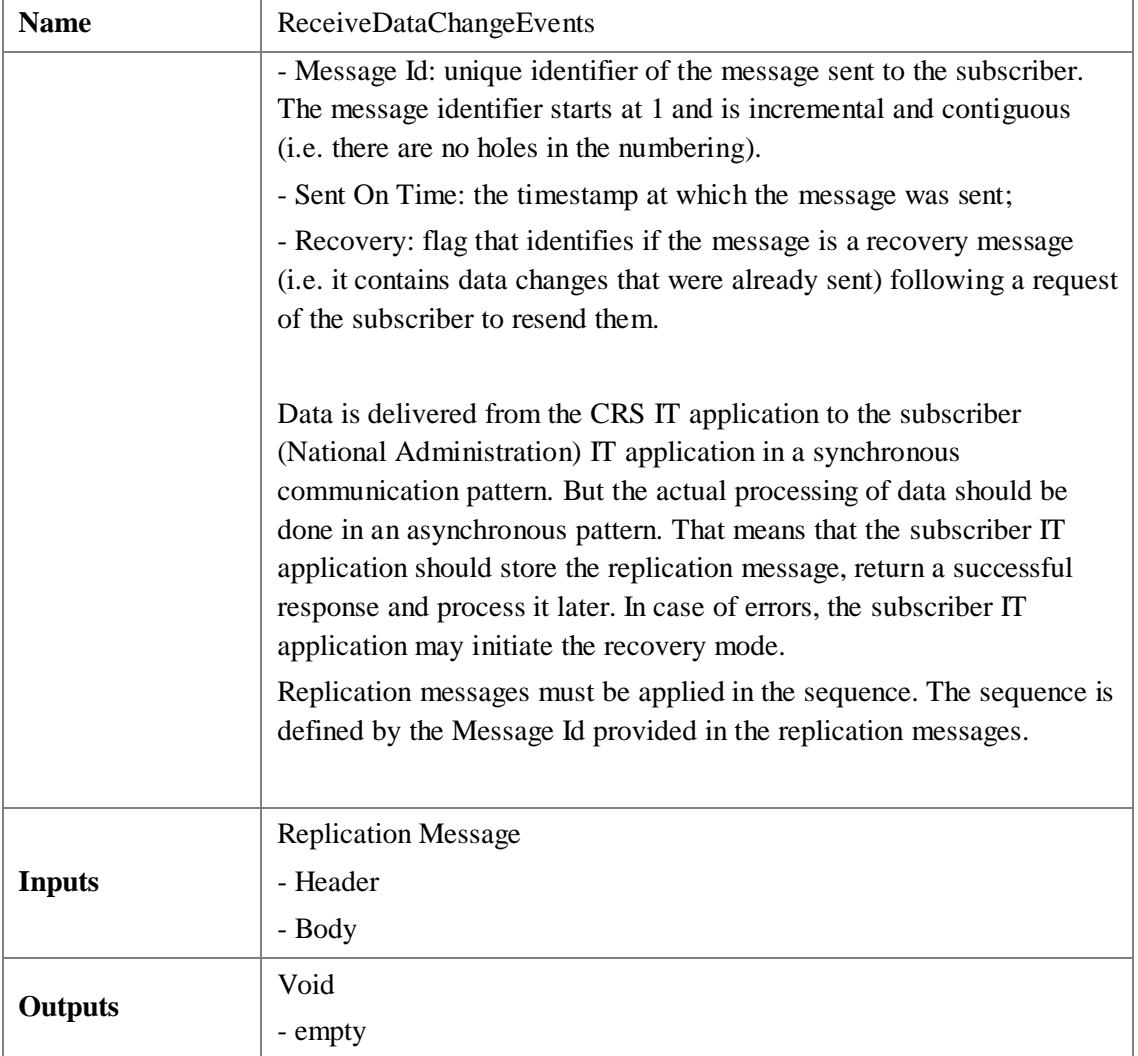

## <span id="page-39-0"></span>**Lisa 4 – Teenuse** *Query Customs Authorisation* **spetsifikatsioon**

| <b>Name</b>        | QueryCustomsAuthorisation                                                                                                    |
|--------------------|----------------------------------------------------------------------------------------------------|
|                    | This service operation allows querying and retrieving Customs<br>Decision entities, using provided related search criteria. The<br>information of each Customs Decision matching the parameters<br>specified as input will be returned. |
|                    | The search parameters are defined as follows:                                                                                                    |
|                    | * Customs Decision Reference Number                                                                                                    |
|                    | * Customs Decision Type                                                                                                    |
|                    | * Holder EORI Number                                                                                                    |
|                    | * Decision Taking Customs Authority                                                                                                    |
|                    | At least the Customs Decision Reference Number or the Holder EORI<br>Number must be specified.                                                                                                    |
| <b>Description</b> | This operation interface is common to different types of Customs<br>Decisions. It will implement different input, output, storage and<br>processing logic for different types of Customs Decisions:                                     |
|                    | Authorised Weigher of Bananas;                                                                                                    |
|                    | Inward Processing;                                                                                                    |
|                    | <b>Outward Processing;</b><br>٠                                                                                                    |
|                    | Temporary Admission;<br>٠                                                                                                    |
|                    | Comprehensive Guarantee;<br>٠                                                                                                    |
|                    | Deferment of Payment;<br>٠                                                                                                    |
|                    | Simplification for Customs Valuation;                                                                                                    |
|                    | Authorised Consignee for Union Transit;<br>٠                                                                                                    |
|                    | Authorised Consignee TIR;                                                                                                    |
|                    | Authorised Consignor for Union Transit;                                                                                                    |
|                    | Authorised Issuer;                                                                                                    |
|                    | Centralised Clearance;                                                                                                    |
|                    | Electronic Transport Document;<br>٠                                                                                                    |

Tabel 17. Teenuse Query Customs Authorisation spetsifikatsioon

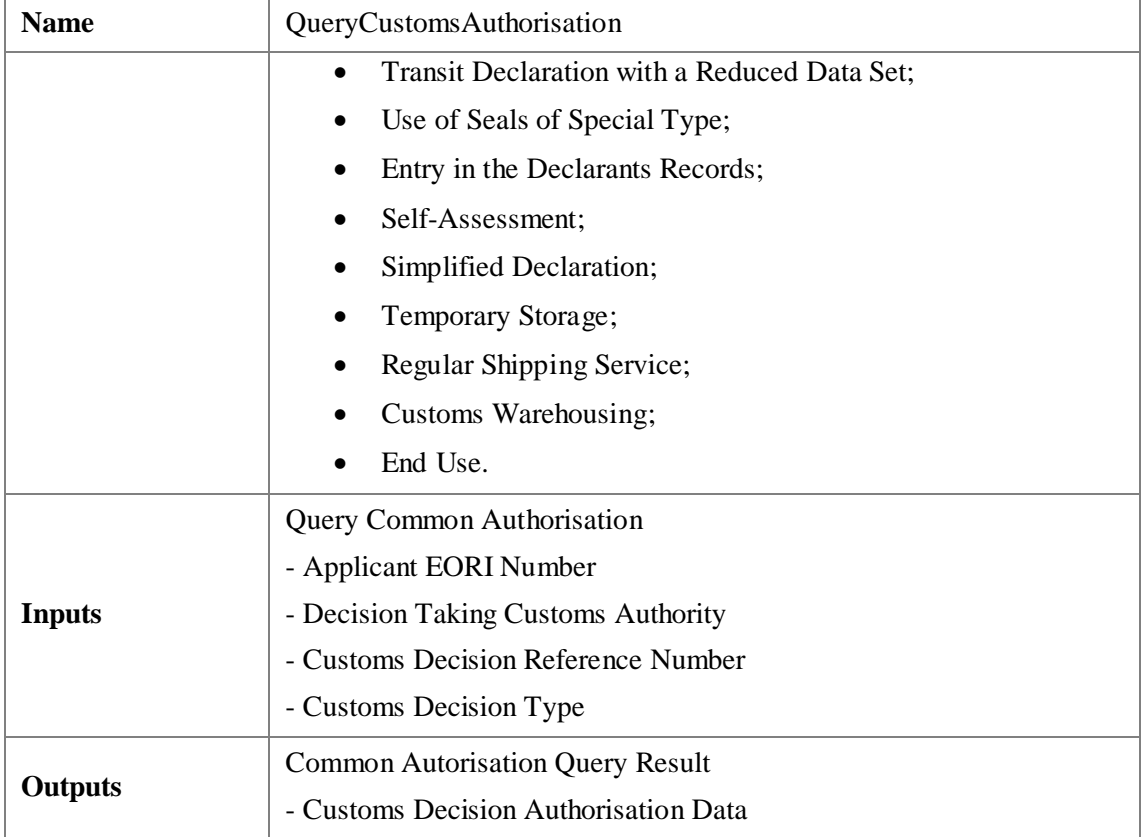